## parker

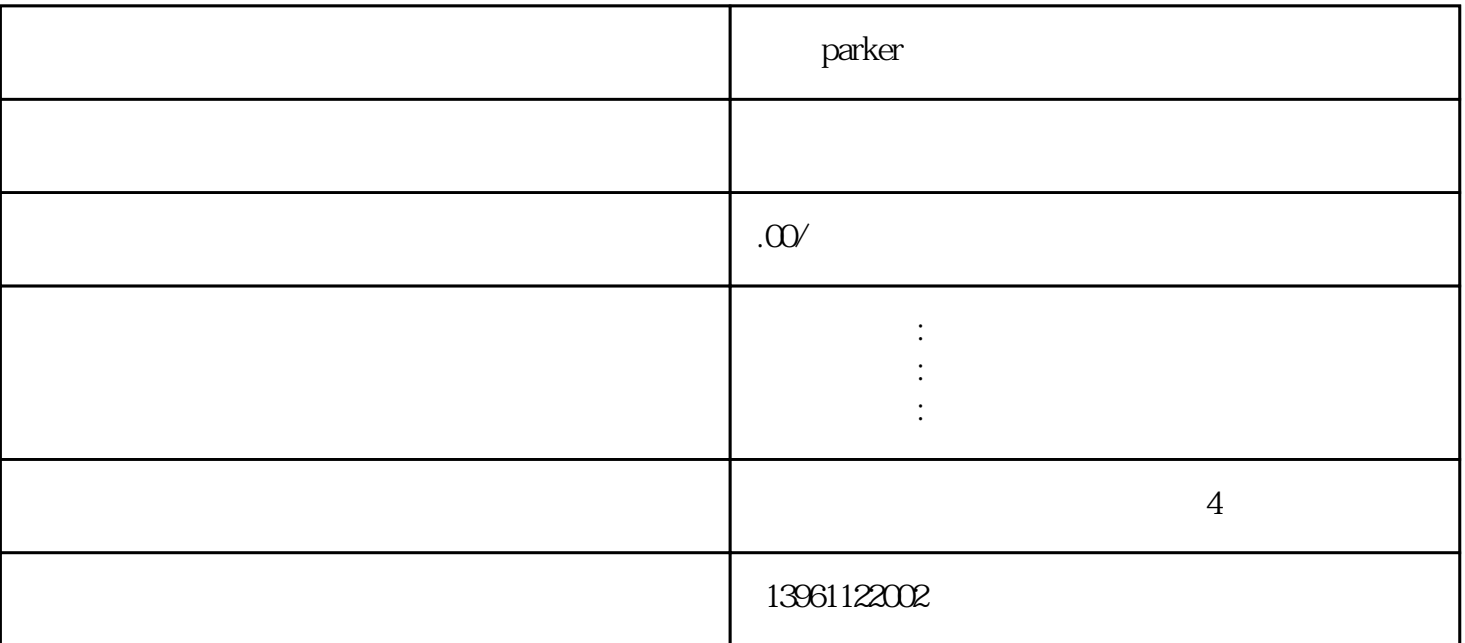

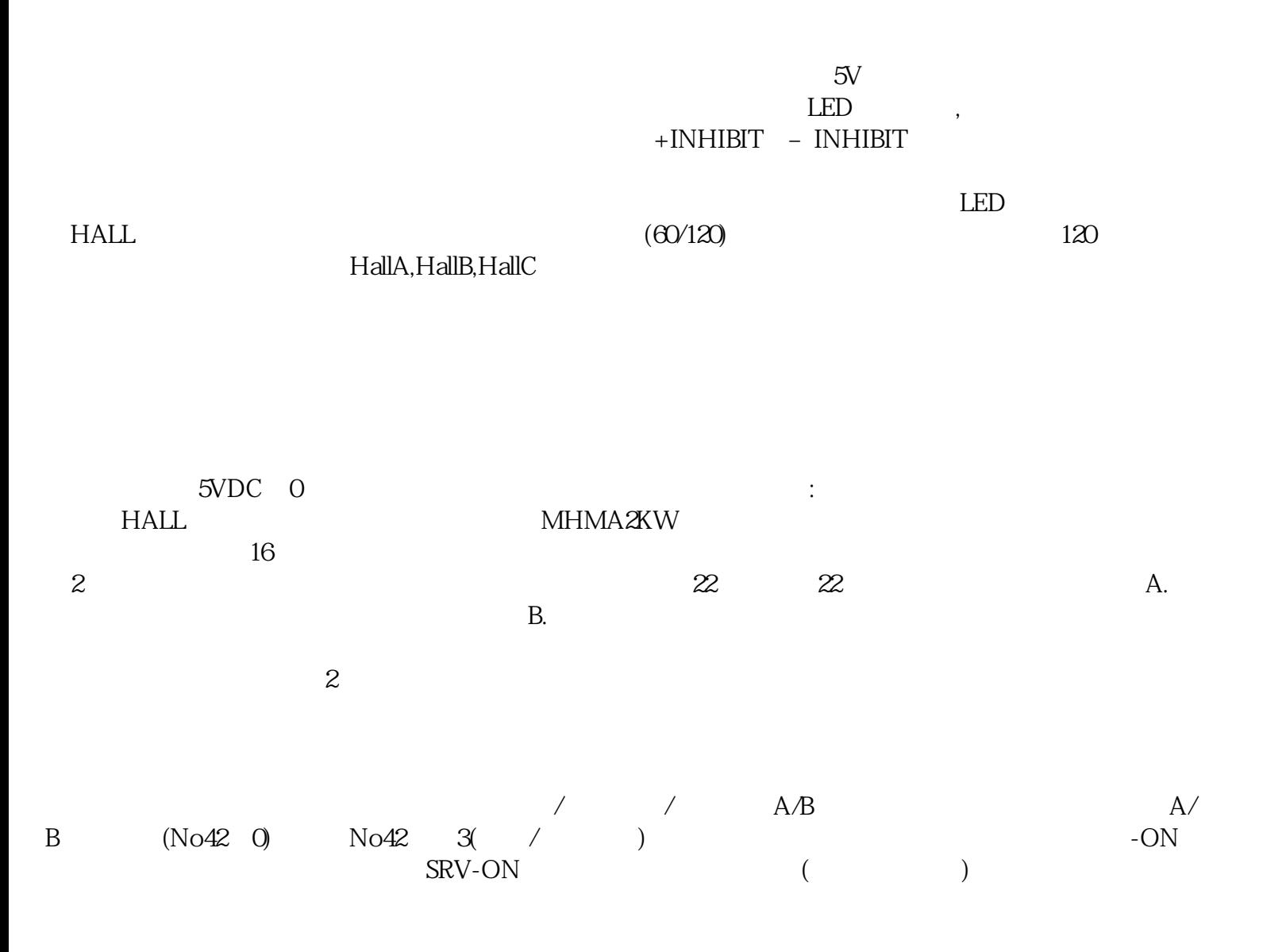

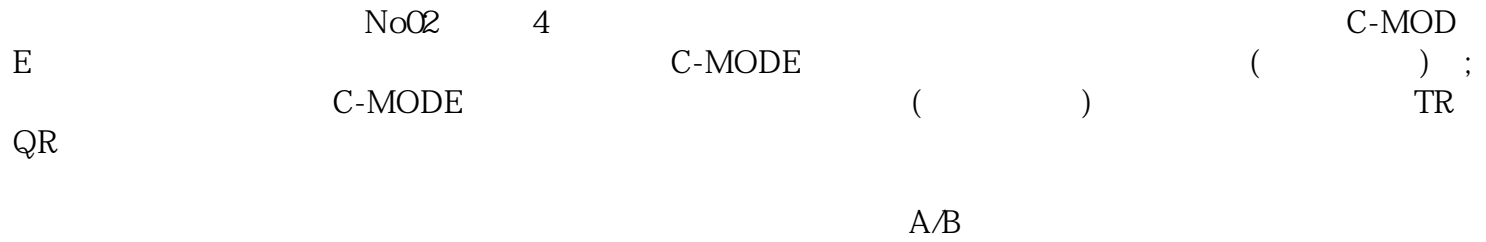

B.  $A+ A-(-B+ B-)$